Vol.3. No.7, Juli 2020, pp. 1297~1306 **P-ISSN : 9800-3456**  $\Box$  1297 **E-ISSN : 2675-9802**

# **Penerapan Jaringan Saraf Tiruan Memprediksi Curah Hujan Harian Menggunakan Metode Backpropagation**

# **Krisnawaty. \* , Puji Sari Ramadhan. \*\* , Firahmi Rizky. \*\*\***

\* Program Studi Sistem Informasi, STMIK Triguna Dharma

\*\* Program Studi Sistem Informasi, STMIK Triguna Dharma

\*\*\* Program Studi Sistem Informasi, STMIK Triguna Dharma

# **Article Info ABSTRACT Article history:** Received Jul 12<sup>th</sup>, 2020 Revised Jul 20<sup>th</sup>, 2020 Accepted Jul 30th, 2020

**Keyword:** Jaringan Saraf Tiruan

Backpropagation Curah Hujan

 *Keadaan iklim yang tidak menentu menyebabkan curah hujan menuju ke arah (trend) meningkat atau menurun. Intensitas curah hujan dapat menjadi dasar dalam memperkirakan dampak hujan seperti bencana banjir, tanah longsor dan kekeringan. Selain bencana prediksi curah hujan juga bisa dimanfaatkan pada bidang pertanian, industri serta perdagangan atau perekonomian untuk mengambil langkah-langkah atau kebijakan terkait. Dari pembahasan sebelumnya, bahwa pemecahan masalah dalam meprediksi curah hujan, maka keilmuan yang digunakan metode jaringan saraf tiruan.*

 *Jaringan Saraf Tiruan adalah pemodelan data yang kuat yang mampu menangkap dan mewakili hubungan Input-Output yang komplek, karena kemapuan untuk memecahkan beberapa masalah relatif mudah digunakan, ketahanan untuk menginput data kecepatan untuk eksekusi, dan menginisialisasikan sistem yang rumit. Dengan adanya suatu jaringan saraf tiruan yang ditujukan untuk melakukan meprediksi curah hujan di daerah kota Medan. Dengan jaringan saraf tiruan , maka metode yang cocok yaitu metode Backpropagation*

 *Hasil sistem yang menerapkan metode Backpropagation untuk menyelesaikan permasalahan dalam memprediksi curah hujan harian yang efisien ataupun efektif.*

> *Copyright © 2020 STMIK Triguna Dharma. All rights reserved.*

# **Corresponding Author:**

Nama : Krisnawaty Program Studi : Sistem Informasi STMIK Triguna Dharma Email : [watykrisna237@gmail.com](mailto:watykrisna237@gmail.com)

# **1. PENDAHULUAN**

Hujan berperan penting bagi kehidupan, curah hujan yang turun pada suatu wilayah dapat diprediksi namun tidak dapat ditentukan secara pasti, menggunakan data historis masa lampau untuk memprediksi besarnya curah hujan yang akan datang. Kriteria intensitas curah hujan di wilayah Indonesia antara lain ringan dengan curah hujan 1-5mm/jam, kategori sedang dengan curah hujan 5- 10mm/jam, kategori lebat 10- 20mm/jam dan kategori sangat lebat dengan curah hujan >20mm/jam. Curah hujan merupakan gejala alam dan banyak bergantung dari banyak faktor serta menjadi bagian yang sangat penting bagi kehidupan di bumi. Air hujan merupakan sumber daya yang banyak dimanfaatkan oleh manusia.

Keadaan iklim yang tidak menentu menyebabkan curah hujan menuju ke arah (trend) meningkat atau menurun [1]. Intensitas curah hujan dapat menjadi dasar dalam memperkirakan dampak hujan seperti bencana banjir, tanah longsor dan kekeringan. Selain bencana prediksi curah hujan juga bisa dimanfaatkan pada bidang pertanian, industri serta perdagangan atau perekonomian untuk mengambil langkah-langkah atau kebijakan terkait. Dari pembahasan sebelumnya, bahwa pemecahan masalah dalam meprediksi curah hujan, maka keilmuan yang digunakan metode jaringa Saraf tiruan.

Jaringan Saraf Tiruan adalah pemodelan data yang kuat yang mampu menangkap dan mewakili hubungan *Input-Output* yang komplek, karena kemapuan untuk memecahkan beberapa masalah relatif mudah digunakan, ketahnan untuk menginput data kecepatan untuk eksekusi, dan menginisialisasikan sistem yang rumit[2]. Dengan adanya suatu jaringan saraf tiruan yang ditujukan untuk melakukan meprediksi curah hujan di daerah kota Medan. Dengan jaringan saraf tiruan, maka metode yang cocok yaitu metode *Backpropagation.*

Metode *Backpropagation* merupakan merupakan salah satu algoritma Jaringan Saraf Tiruan yang sering digunakan untuk menyelesaikan masalah-masalah yang rumit berkaitan dengan identifikasi, prediksi, pengenalan pola dan sebagainya [3]. Dengan menggunakan algoritma *backpropagation* dapat melakukan proses prediksi, akan tetapi baik atau tidaknya nilai yang dihasilkan sangat dipengaruhi oleh penentuan parameter seperti besarnya *learning rate* dan jumlah *neuron* pada *hidden layer*. Metode *Backpropagation* dapat membantu para peneliti untuk meprediksi curah hujan.

## **2. METODE PENELITIAN**

Metode penelitian merupakan suatu cara yang digunakan untuk mencapai suatu kebenaran atau fakta dengan cara menggunakan pencarian dengan cara menemukan suatu kebenaran. Penelitian pada dasarnya untuk menunjukkan kebenaran dan pemecahan masalah atas apa yang diteliti untuk mencapai tujuan tersebut, dilakukan suatu metode yang tepat dan relevan. Dengan menggunakan salah satu metode pengumpulan data yang akan dijabarkan pada pembahasan yang dapat meyelesaikan masalah dan mendapatkan data yang dibutuhkan dalam penelitian.

#### **2.1 Penerapan Jaringan Saraf Tiruan Backpropagation**

Data yang digunakan dalam penelitian ini adalah data sekunder yang berisi data cuaca \

yang didapatkan dari BMKG Sumatera Utara. Menunjukkan sampel data untuk curah hujan dengan satuan milimeter. Secara garis besar terlihat bahwa data curah hujan tidak stabil, kadang naik dan kadang juga turun pada tiap tahunnya.

#### 1. Inisilisasi Nilai Bobot

Inisialisasimbobot-bobot dengan nilai random atau acak yang cukup kecil. Nilai tersebut antara -1 sampai 1. Bobot ini berlaku untuk pembobotan dari input ke *hidden* layer dan bobot dari *hidden* layer ke unit keluaran. Tabel 3.4 untuk nilai bobot random dari input ke *hidden* layer dan tabel 3.5 untuk nilai bobot random dari *hidden* layer ke unit keluaran.

# 2. Melakukan Desain Arsitektur

Langkah selanjutnya setelah dilakukan inisialisasi adalah melakukan desain arsitektur dari *backpropagation* agar mempermudah untuk prosesnya.

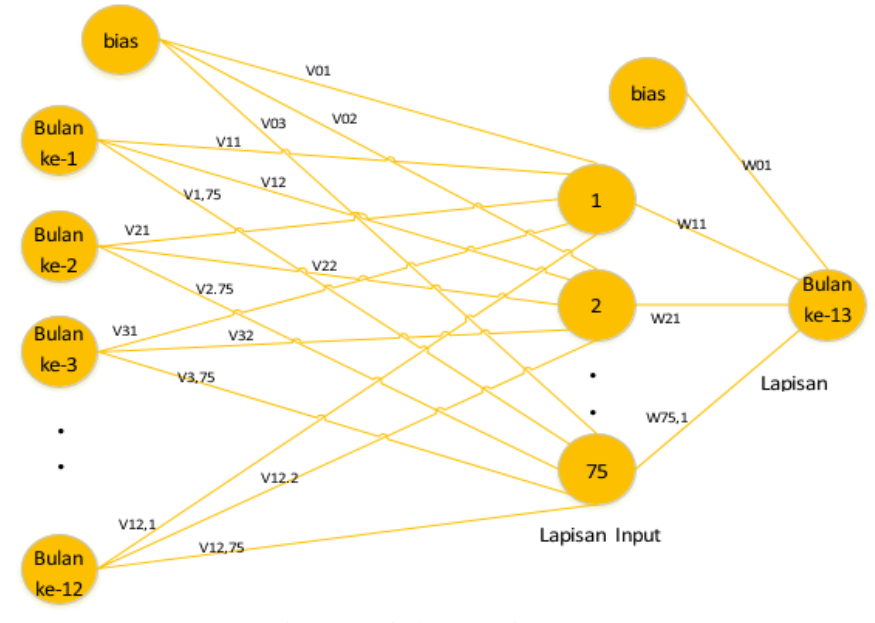

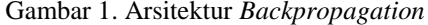

Tabel 1. Data Normalisasi dan Curah Hujan dengan Target Bulan Januari 2021 Bulan/Tahun Normalisasi Curah Hujan

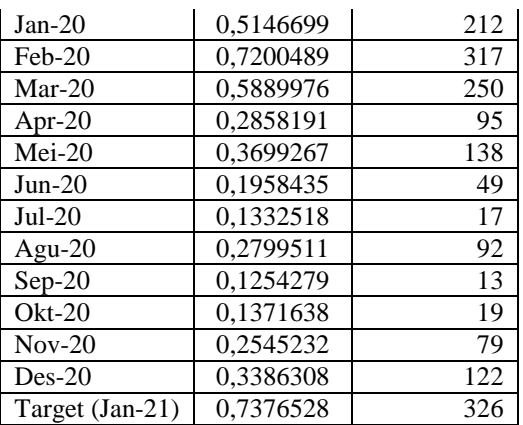

3. Menghitung Keluaran Di Unit Tersembunyi (Z)

$$
Z_{in 1} = \nu_{1,0} + \sum x_i \nu_{ij} = \nu_{1,0} + x_1 \nu_{1,1} + x_2 \nu_{2,2} + x_3 \nu_{3,3} + \dots + x_{12} \nu_{12,12}
$$

 $= 0,100000 + 0,5146699 * -0,100000 + 0,7200489 * 0,300000 + 0,5889976 * - 0,200000 + ... + 0,3386308 * -$ 0,100000

 $= 0,131882641$ 

 $Z_{in 2} = v_{2,0} + \sum x_i v_{ij} = v_{2,0} + x_1 v_{1,1} + x_2 v_{2,2} + x_3 v_{3,3} + \cdots + x_{12} v_{12,12}$ 

 $= 0,100000 + 0,5146699 * -0,100000 + 0,7200489 * 0,300000 + 0,5889976 * 0,200000 + ... + 0,3386308 * -0,100000 + ...$ 0,100000

 $= 0,251198043.$ 

Kemudian dihitung nilai output dengan menggunakan fungsi aktivasi yang digunakan seperti pada persamaan yang akan dijabarkan keseluruhan hasil perhitungan z1 hingga z12.

$$
Z_1 = f(z_{in 1}) = \frac{1}{1 + e^{-z} in 1} = \frac{1}{1 + e^{-0.131882641}} = 0,532923
$$
  

$$
Z_1 = f(z_{in 1}) = \frac{1}{1 + e^{-z} in 2} = \frac{1}{1 + e^{-0.251198044}} = 0,532923
$$

Berikut ini adalah data yang digunakan sebagai sampel dalam penelitian ini yaitu sebagai berikut:

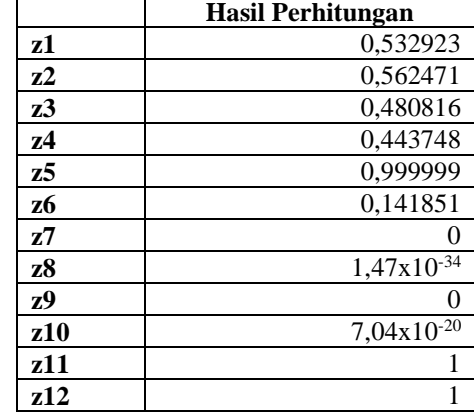

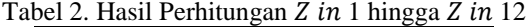

4. Hitung Semua Jaringan di Unit Keluaran  $(Yk)$ 

 $Z_{i n 1} = w_{1,0} + \sum z_i w_{i j} = w_{1,0} + z_1 w_{1,1} + z_2 w_{2,2} + z_{12} w_{12,12}$  $=0,300000+0,5146699*0,200000+0,7200489*0,300000+0,5889976*-0,200000+...+0,3386308*-0,200000$  $= 0.626472$ 

Kemudian dihitung nilai output dengan menggunakan fungsi aktivasi seperti pada Persamaan.

$$
Y_1 = f(y_{in 1}) = \frac{1}{1 + e^{-y} in 1} = \frac{1}{1 + e^{-0.626472}} = 0,651689078
$$

5. Menghitung Nilai Error Unit

 $\delta$ 1 = (t1 – y1) $f'(yin 1)$  = (t1 – y1) $y1(1 - y1)$  $=(0,7376528 - 0,651689078) 0,651689078(1 - 0,651689078)$  $= 0,0195129$  $\Delta w1,0 = \alpha \delta 1 * 1$  $= 0.1 * 0.0195129 * 1$  $= 0,0019513$  $\Delta w$ 1,1 =  $\alpha \delta$ 1z1  $= 0.1 * 0.0195129 * 0.532923$  $= 0,0010399$  $\Delta w1,12 = \alpha \delta 1z12$  $= 0.1 * 0.0195129 * 1$  $= 0.0019513$ 

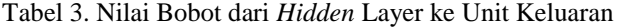

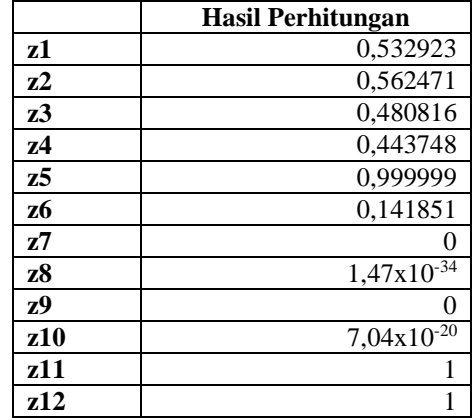

6. Hitung Faktor  $\delta$  Unit Tersembunyi Berdasarkan Kesalahan Di Setiap Unit Tersembunyi Zj  $\delta$ in 12  $\delta in$ 1 =  $\Sigma 12$  $\delta$ 1W1,1 = 0,0195129 \* 0,200000

 $= 0,0039026$  $\delta$ *in* 2 =  $\Sigma$ 12  $\delta$ 1W1,2  $= 0.0195129 * 0.300000$  $= 0,0058539$  $\delta in$  12 =  $\Sigma$ 12  $\delta$ 1*W*1,12  $= 0,0195129 * 0,300000$  $= -0,003903$ 

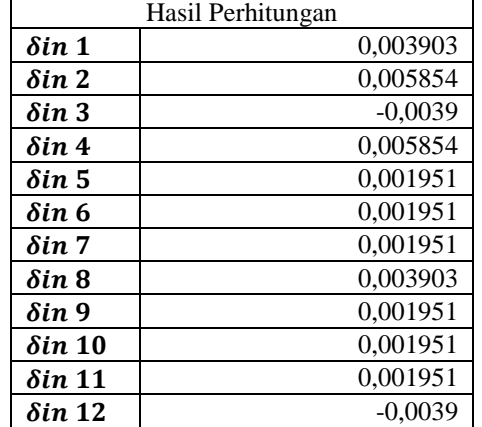

#### Tabel 4. Hasil Perhitungan dari  $\delta$ in 1 hinga  $\delta$ in 12

Hitung koreksi nilai bobot yang kemudian digunakan untuk memperbarui nilai sebagai berikut.  $\Delta v1,1 = \alpha \delta 1x1$  $= 0.1 * 0.0009714 * 0.5146699$ = 0,00005  $\Delta v2,1 = \alpha \delta 2x1$  $= 0.1 * 0.0014406 * 0.5146699$  $= 0,00007414$  $\Delta v3,1 = \alpha \delta 3x1$  $= 0.1 * -0.000974 * 0.5146699$  $= -0,0000501$  $\Delta v 4,1 = \alpha \delta 4x$  $= 0.1 * 0.0014449 * 0.5146699$  $= 0,00007437$  $\Delta v$ 5,1 =  $\alpha$  $\delta$ 5x1  $= 0.1 * (2,421x10-9) * 0,5146699$  $= 0,00000000001246$  $\Delta v$ 6,1 =  $\alpha \delta$ 6x1  $= 0.1 * 0.0002375 * 0.5146699$  $= 0,00001222$  $\Delta v 7,1 = \alpha \delta 7x1$  $= 0.1 * (7,462 \times 10^{-19}) * 0.5146699$  $= 3,841x10-2$  $\Delta v 8,1 = \alpha \delta 8x1$  $= 0.1 * (5.752 \times 10-37) * 0.5146699$  $= 2,96x10-38$  $\Delta v$ 9,1 =  $\alpha \delta$ 9x1  $= 0.1 * (1.661x10-18) * 0.5146699$  $= 8,547x-20$  $\Delta v 10,1 = \alpha \delta 10x1$  $= 0.1 * (1.374 \times 10^{-22}) * 0.5146699$  $= 7,071x10-24$ 7. Perubahan bobot dihitung mulai dari bobot layer *input-hidden* layer hingga bobot layer hidden-output  $W1,0$  (baru) =  $W1,0$  (lama) +  $\Delta W1,0$  $= 0,0019513 + 0,300000$  $= 0.301951$  $W1,1$  (baru) =  $W1,1$  (lama) +  $\Delta W1,1$  $= 0,0010399 + 0,200000$  $= 0,202140$  $W1,2 (baru) = W1,2 (lama) + \Delta W1,2$  $= 0,0010975 + 0,300000$  $= 0,301951$  $W1,3$  (baru) =  $W1,3$  (lama) +  $\Delta W1,3$  $= 0,0009382 + -0,200000$  $= 0,202140$  $W1,4$  (baru) =  $W1,4$  (lama) +  $\Delta W1,4$  $= 0.0008659 + 0.300000$  $= 0,301951$  $W1,5$  (baru) =  $W1,5$  (lama) +  $\Delta W1,5$  $= 0,0019513 + 0,100000$  $= 0,202140$  $W1,6$  (baru) =  $W1,6$  (lama) +  $\Delta W1,6$  $= 0,0002768 + 0,100000$  $= 0,301951$  $W1,7$  (baru) =  $W1,7$  (lama) +  $\Delta W1,7$  $= (7,462x10-19) + 0,100000$  $= 0,202140$  $W1,8$  (baru) =  $W1,8$  (lama) +  $\Delta W1,8$  $= (2,876x10-37) + 0,200000$  $= 0,301951$ 

 $W1,9$  (baru) =  $W1,9$  (lama) +  $\Delta W1,9$  $= (1,661x10-18) + 0,100000$  $= 0,202140$  $W1,10$  (baru) =  $W1,10$  (lama) +  $\Delta W1,10$  $= (1,374x10-22) + 0,100000$  $= 0,301951$  $W1,11$  (baru) =  $W1,11$  (lama) +  $\Delta W1,11$  $= 0,0019513 + 0,100000$  $= -0,101951$  $W1,12$  (baru) =  $W1,12$  (lama) +  $\Delta W1,12$  $= 0,0019513 + -0,00000$ 

 $= -0,198049$ 

Tabel 5. Perubahan Nilai Bobot

|     | z1          | z <sub>2</sub> | z3          | 24          | z5          | z6          | z7          | z8          | z9          | <b>z10</b>  | <b>z11</b>  | z12         |
|-----|-------------|----------------|-------------|-------------|-------------|-------------|-------------|-------------|-------------|-------------|-------------|-------------|
| x1  | $-0.099950$ | 0.200074       | 0.099950    | $-0,199926$ | 0.200000    | -0,399988   | 0.400000    | $-0.100000$ | $-0,200000$ | 0,200000    | 0.400000    | $-0,100000$ |
| x2  | 0.300070    | 0.100104       | 0.199930    | 0.100104    | $-0.300000$ | 0,300017    | $-0,300000$ | $-0.300000$ | 0,300000    | -0,300000   | -0.300000   | 0,200000    |
| x3  | $-0,199943$ | $-0.299915$    | $-0.200057$ | 0,300085    | 0.100000    | $-0.099986$ | 0,100000    | 0,200000    | 0,100000    | 0,100000    | 0,100000    | $-0,200000$ |
| x4  | 0.400018    | 0,100041       | 0,200028    | $-0.099959$ | $-0,200000$ | 0,099993    | $-0,200000$ | $-0,200000$ | $-0,400000$ | -0,400000   | $-0,100000$ | 0,200000    |
| x5  | $-0,299964$ | 0,300053       | 0,299964    | $-0,299947$ | 0.100000    | $-0,199991$ | $-0,100000$ | 0,300000    | $-0,300000$ | 0,300000    | 0,300000    | $-0,300000$ |
| xб  | 0.100019    | -0,199972      | 0.099981    | $-0.199972$ | $-0.300000$ | 0.200005    | $-0,300000$ | 0,100000    | 0,100000    | 0,100000    | 0,200000    | 0,100000    |
| x7  | 0,200013    | 0,200019       | $-0,400013$ | $-0.099981$ | 0.100000    | $-0.099997$ | $-0,200000$ | $-0.400000$ | 0,100000    | 0,100000    | 0,200000    | $-0,100000$ |
| x8  | 0.100027    | $-0.299960$    | -0.300027   | $-0.199960$ | 0.400000    | $-0.099993$ | $-0.300000$ | $-0.300000$ | $-0,200000$ | -0.300000   | 0.100000    | 0.200000    |
| x9  | 0,300012    | 0.100018       | 0.099988    | $-0.299982$ | $-0.300000$ | 0,200003    | 0,100000    | 0,100000    | $-0,200000$ | 0,200000    | $-0,300000$ | $-0,200000$ |
| x10 | 0,200013    | 0,400020       | 0,099987    | 0,100020    | $-0,100000$ | $-0,199997$ | $-0,100000$ | $-0,100000$ | $-0,100000$ | 0,100000    | 0,100000    | 0,100000    |
| x11 | 0,300025    | 0.300037       | 0.199975    | 0,400037    | $-0,100000$ | 0,200000    | $-0,100000$ | 0,200000    | 0,100000    | $-0,200000$ | 0,200000    | 0.400000    |
| x12 | $-0,099967$ | $-0.099951$    | $-0,200033$ | $-0,299951$ | 0,300000    | 0,300008    | 0,300000    | 0,100000    | $-0,200000$ | 0,100000    | $-0,300000$ | 0,300000    |

8. Menguji apakah kondisi sudah berhenti. Jika kondisi ini telah berhenti maka pengujian dapat dihentikan.

 $\varepsilon = \delta_1 + \delta_2 + \cdots + \delta_{12} = 0.003120311$ 

 $MSE = 1 \sum 12$ `  $\varepsilon 2 = 0,000000811361$ 

Karena nilai MSE lebih kecil dari toleransi error yang sudah ditetapkan yaitu 0,01 maka pengujian akan dihentikan dengan satu iterasi saja.

$$
x = \frac{(x'-0,1)(b-a)}{0,8} + a
$$
  
= 
$$
\frac{(0,651689078-0,1)(409-0)}{0,8} + 0
$$
  
= 282,051041

Jadi hasil yang didapatkan untuk prediksi pada bulan Januari tahun 2021 adalah 282,051041.

#### **3. ANALISA DAN HASIL**

Jaringan saraf tiruan ini dilengkapi dengan tampilan yang bertujuan untuk memudahkan penggunanya. Fungsi dari *interface* (antarmuka) ini adalah untuk memberikan *input* dan menampilkan *output* dari aplikasi. pada aplikasi ini memiliki *interface* yang terdiri dari *menu login,* data curah hujan dan *menu* proses backpropagation.

#### **3.1 Halaman Utama**

Dalam halaman utama untuk menampilkan pada tampilan *Menu* pada awal sistem yaitu *Menu* login dan Menu Utama. Adapuan *Menu* halaman utama sebagai berikut.

1. *Menu Login*

*Menu login* digunakan untuk mengamankan sistem dari *user-user* yang tidak bertanggung jawab sebelum masuk ke *menu* utama. Berikut adalah tampilan *menu login* :

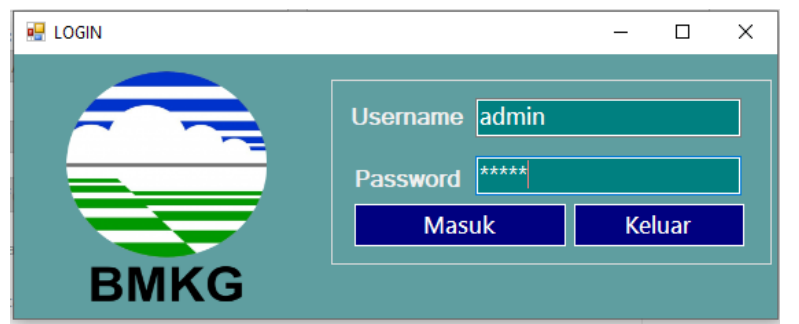

Gambar 2. *Menu Login*

#### 2. *Menu* Utama

*Menu* utama digunakan sebagai penghubung untuk *menu* data curah hujan, proses dan laporan. Berikut adalah tampilan *menu utama* :

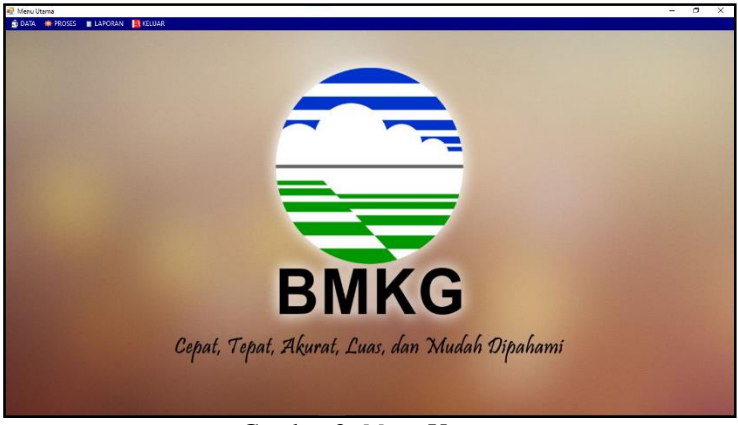

Gambar 3. *Menu* Utama

# **3.2 Halaman Adminstrator**

Dalam administrator untuk menampilkan *menu* pengolahan data pada penyimpanan data ke dalam *database* yaitu *menu* data curah hujan. Adapun *menu* halaman administrator utama sebagai berikut. 1. *Menu* Data Curah Hujan

*Menu* data curah hujan berfungsi untuk pengolahan dalam penginputan data, ubah data dan penghapusan data curah hujan. Adapun *menu* data curah hujan adalah sebagai berikut.

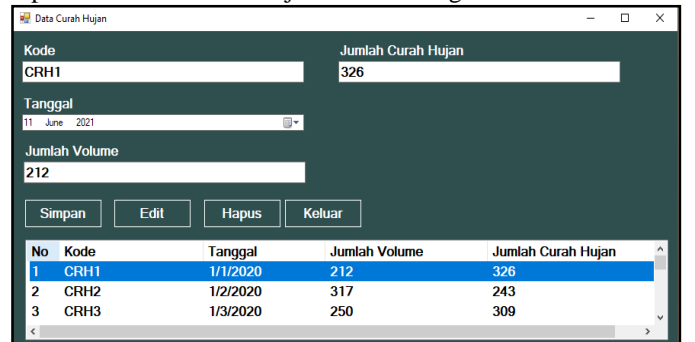

Gambar 4. *Menu* Data curah hujan

#### **3.3 Pengujian**

Pada bagian ini anda diminta untuk melakukan pengujian dengan sampling data baru dan pada bagian ini anda diminta untuk dapat menguji keakuratan sistem yang anda rancang dengan *tools-tools* yang sudah teruji dan terkalibrasi sebelumnya. Adapun hasil proses program dalam memprediksi curah hujan pada BMKG sebagai berikut.

|                 | <b>Bacpropagation</b> |                |                                   |               | $\Box$       | X |
|-----------------|-----------------------|----------------|-----------------------------------|---------------|--------------|---|
|                 | Data Curah Hujan-     |                |                                   |               |              |   |
| <b>No</b>       | <b>Kode</b>           | <b>Tanggal</b> | <b>Jumlah Volume</b>              |               | Α            |   |
|                 | CRH <sub>1</sub>      | 1/1/2020       | 212                               |               |              |   |
| 2               | CRH <sub>2</sub>      | 1/2/2020       | 317                               |               |              |   |
| 3               | CRH <sub>3</sub>      | 1/3/2020       | 250                               |               |              |   |
| 4               | CRH4                  | 1/4/2020       | 95                                |               |              |   |
| $\frac{\pi}{4}$ | <b>CDH5</b>           | 1/5/2020       | 129                               |               | $\checkmark$ |   |
|                 |                       |                |                                   |               |              |   |
| <b>Kode</b>     |                       |                | <b>PROSES</b>                     | <b>KELUAR</b> |              |   |
|                 | CRH <sub>01</sub>     |                | Jumlah Curah Hujan 282,0510411275 |               |              |   |
| <b>Bulan</b>    |                       |                |                                   |               |              |   |
| 12              |                       | <b>Jumlah</b>  |                                   |               |              |   |
|                 |                       |                |                                   |               |              |   |
|                 |                       |                |                                   |               |              |   |

Gambar 5. Hasil Proses Metode Backpropagation

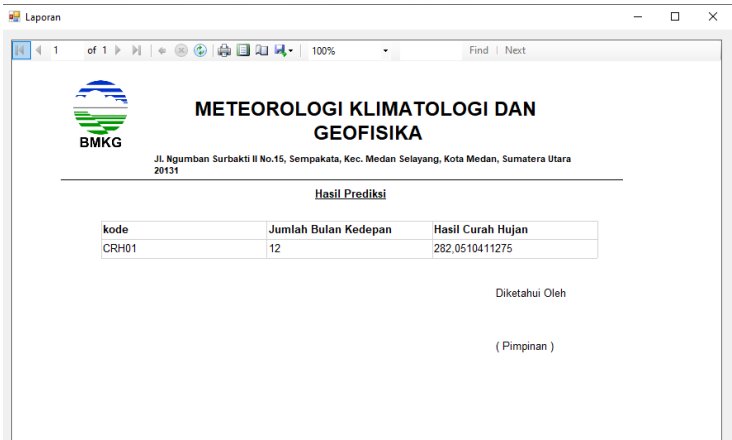

Gambar 6. Laporan Hasil prediksi

#### **4. KESIMPULAN**

Berdasarkan hasil analisa dari permasalahan yang terjadi dengan kasus yang di bahas tentang memprediksi curah hujan menggunakan metode *Backpropagation* adalah sebagai berikut.

- 1. Dengan menerapkan metode *Backpropagation* dalam memprediksi curah hujan pada BMKG dilakukan langkah-langkah perhitungan untuk mencari hasil akhir Backpropagation*.*
- 2. Dengan merancang sistem menggunakan bahasa pemodelan UML yang tediri dari *use case diagram, activity diagram* dan *class diagram* untuk membangun program berbasis *desktop*
- 3. Dengan mengimplentasikan aplikasi sistem dengan melakukan proses untuk login sistem dan menampilkan *menu* utama. Dalam menu utama terdapat pengolahan data curah hujan dan proses untuk menampilkan hasil prediksi dengan metode *Backpropagation* dalam bentuk laporan.

## **UCAPAN TERIMA KASIH**

Terima Kasih diucapkan kepada kedua orang tua serta keluarga yang selalu memberi motivasi, Doa dan dukungan moral maupun materi, serta pihak-pihak yang telah mendukung dalam proses pembuatan jurnal ini yang tidak dapat disebutkan satu persatu. Kiranya jurnal ini bisa memberi manfaat bagi pembaca dan dapat meningkatkan kualitas jurnal selanjutnya.

### **REFERENSI**

- [1] N. W. Al-Hafiz, M. and S., "SISTEM PENDUKUNG KEPUTUSAN PENENTUKAN KREDIT PEMILIKAN RUMAH MENERAPKAN MULTI-OBJECTIVE OPTIMIZATION ON THE BASIS OF RATIO ANALYSIS (MOORA)," *KOMIK (Konferensi Nasional Teknologi Informasi dan Komputer),* vol. I No 1, no. 2597-4645, pp. 306-309, 2017.
- [2] A. Syahputra, "Sistem Pendukung Keputusan Pemilihan Lokasi Pre-Wedding di Kota Medan dengan Menggunakan Metode VIKOR dan BORDA," *Jurnal Sistem Komputer dan Informatika (JSON),* vol. I No 3, no. 2548-8368, pp. 207-214, 2020.
- [3] C. Lukita, C. Nas and W. Ilham, "Analisis Pengambilan Keputusan Penentuan Prioritas Utama Dalam Peningkatan Kualitas Mata Pelajaran Dengan Menggunakan Metode Perbandingan WASPAS dan," *Jurnal Nasional Teknologi Dan Sistem Informasi,* vol. V No 3, no. 2460-3465, pp. 130-137 , 2019.
- [4] A. S. R. A. Binjori, H. R. Br Hutapea and M. Syahrizal, "Sistem Pendukung Keputusan Penentuan Handphone Bekas Terbaik Menggunakan Metode Multi-Objective Optimization on The Basis of Ratio Analysis (MOORA)," *Jurnal Riset Komputer (JURIKOM),* vol. V, no. 1, pp. 61-65, 2018.
- [5] E. N. A. Hidayah and E. Fetrina, "RANCANG BANGUN SISTEM PENDUKUNG KEPUTUSAN KENAIKAN JABATAN PEGAWAI DENGAN METODE PROFILE MATCHING," *Jurnal Sistem Informasi,* vol. X, no. 2, pp. 127-134, 2017.
- [6] D. Nofriansyah, Multi Criteria Decision Making, Yogyakarta: CV.Budi Utama, 2017.

# **BIBLIOGRAFI PENULIS**

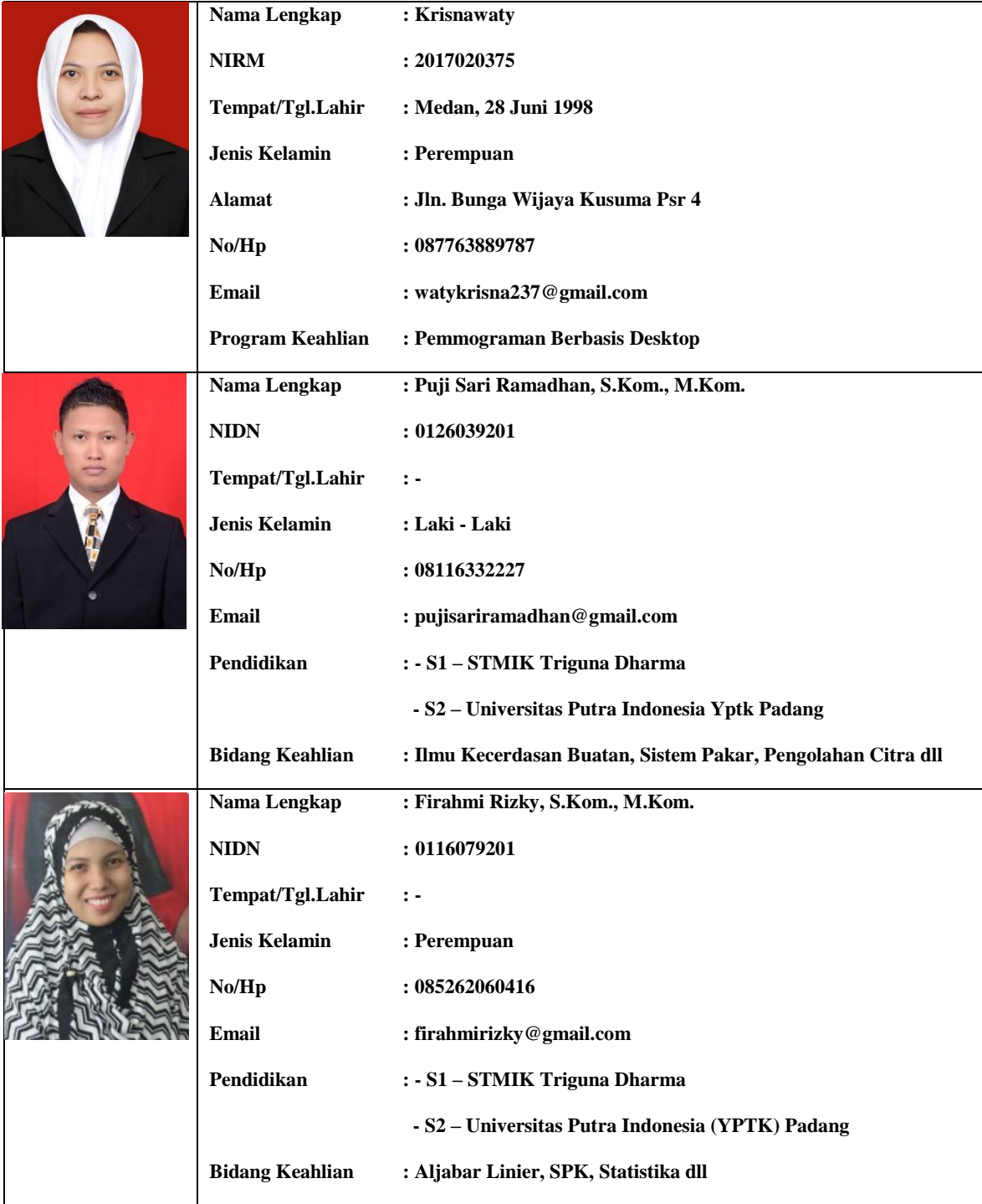